# **Color Palettes**

### Color Palettes

Prompt
A pre-defined set of colors in a theme.

### **Definition**

In any theme, a palette of pre-defined colors is determined for easy user access, allowing color use to stay true-to-brand. Additionally, these palettes determine how color selection cascades out into overall theme design.

There are three different palette areas:

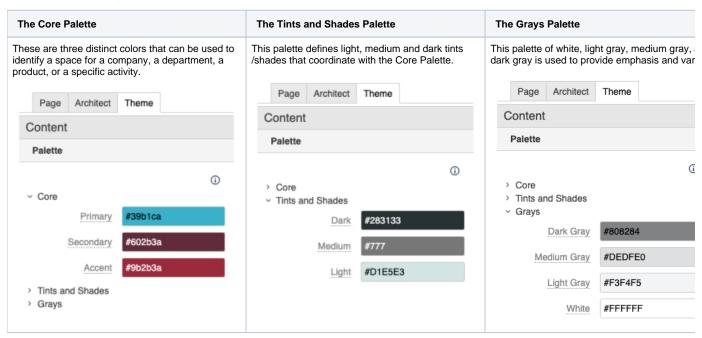

- The palette options are displayed directly below the color picker in any color selection context, within the Theme Press Designer.
- Additionally, the palette options are the first options in the Confluence editor color picker.
- Creating these color palettes does not prevent users from choosing other colors.

### Info

## Related

- Using Color Palettes
- Creating a New Theme
- Theme Design